# **DVR With Fuzzy Logic Controller and Photovoltaic for Improving the Operation of wind farm**

M.Farsadi <sup>1</sup>, A.Gara shahrak <sup>1</sup>, S.Dabbage Tabrizi <sup>2</sup>

<sup>1</sup>Department of electrical engineering, faculty of engineering, university of Urmia, Urmia, Iran m.farsadi@urmia.ac.ir, aligarashahrak@yahoo.com<br><sup>2</sup>Department of electrical engineering, faculty of engineering, university of Tabriz, Tabriz, Iran Selda.tabrizi89@ms.tabrizu.ac.ir.

#### **Abstract**

**Wind power is one of the most important kind of renewable energies. Wind farm as a device which receives this energy needs some special conditions to work properly. The most common type of wind turbine is the variable-speed directly connected to the grid. Faults in the power system can originate the disconnection of wind farms. Dynamic voltage restore (DVR) is a custom power device used for eliminating voltage sages and swells which is the result of the faults. This paper presents a simulation model of a 12-pulse DVR using photovoltaic (PV) as a mean of providing an alternative energy source for the DVR. In this study, the design of a fuzzy logic (FL) controlled DVR are presented and extended to perform fast fault detection. A new control method for DVR is proposed by combining FL with a carrier modulated PWM inverter. Simulations were carried out using the MATLAB SIMULINK. The simulation results proved the capability of PV-based DVR in eliminating voltage sag and swell distributed system. Improving the operation of wind farm as a energy generator and stabilizing its voltage is the main result of this work.** 

## **1. Introduction**

In recent years, wind power is going to be one of the most important energy among those that are used due to low cost and renewability. Wind turbine as a device that receives wind energy must work in special condition. For example the generators of turbine should have been stabilized. Thus the voltage and current of generators which connected to the bus should be steady. This process eliminates voltage harmonic and voltage sag/swell in the generators that are connected to the bus. To achieve this, the device named Dynamic Voltage Restorer (DVR) is used. This device controls the voltage of bus and removes the voltage sag/swell through fault time. So the voltage quality in generators is increased.

 Design details of various DVRs are described in a lot of researches ([1] & [2]). Also, several studies on DVR control methods have been done [4]. Most researches are developed on the control strategy that uses open loop feed forward [3]. On the other hand there is another method that combine the open-loop feed forward approach and close loop feedback [4] to compensate the instability.

Recently, new fuzzy logic (FL) methods have been applied to custom power devices, especially for active power filters $[5 - 7]$ The operation of DVR is similar to that of active power filters in that both compensators must respond very fast on the request from abruptly changing reference signals. In the literature, FL

control of DVR based on dq synchronous reference frame (SRF) is only examined in[8] .

The structure of DVR includes a DC source that can provide the power of injection. In this paper, instead of DC source connected to the DVR, the Photovoltaic (PV) have been used. PV energy is derived from a completely safe energy that is renewable and the cost is low in compare with other energies. Use this type of energy, including wind energy, due to being natural in power system, is growing day by day. Recently, several studies about the connection of Distributed Generating (DG) to the power system by the Power Electronic Systems has been done. Energy from PV is an example of DGs.

#### **2. Power system and DVR model**

Studied power system as shown in Figure 1 includes a wind turbine. Specifications and parameters of the turbine [9] is taken. Variable speed wind turbine has six 1.5 Mw generator that each of them with a capacitor bank and transformer are directly connected to the network. Wind energy converters discussed in major mechanical system is divided into two groups (wind turbine and rotor electrical) that these two parts are connected to the shaft. Gear Ratio in this model is 45 ( $N_{gb} = 45$ ) and the number of pairs of poles is also 2. Nominal speed of the turbine is 30 rpm.

DVR is one of the important tools of power electronics. It is used to stabilize the amount of voltage in the bus of sensitive loads. The Primary work of DVR is the compensation of the voltage sag/swell. Although DVR able to do functions such as compensating harmonics, reduce the transient state of voltage and compensating of the fault. DVR includes a DC source that is by its feeding. In this paper we place the source of another source as a photovoltaic (PV) use it on the DVR model. Details are described in figure 1.

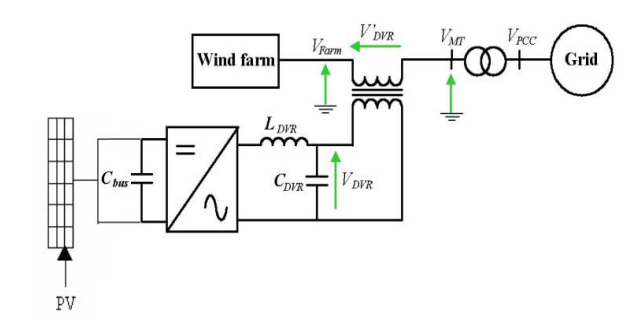

**Fig.1.** general system

### **2.1. DVR Function**

DVR is used to protect sensitive electrical loads like large semiconductors, auto switches in power electronic and etc against power system disturbances. Using DVR for stabilizing the wind turbines is one of its new applications. In this paper, instead of maintaining sensitive load, protection of the variable speed generator which is sensitive to voltage changes is the main task of DVR. Recently, researches in this area are lead toward improving the behavior of wind turbines against severe disturbances [10]. DVR should provide necessary voltage to control power factor in the junction of wind turbine. It means that DVR should keep the voltage at a determined amount. In fact the reactive power compensation is the main task of DVR.

If the DVR be used for protection of load, the voltage, current and power should be remained constant in the compensation period. Figure 2 shows the compensation mode as phase diagram in two cases of absorption and injection of reactive power. compensating by reactive power absorption using DVR is shown in Figure 2-a. figure 2-b shows the compensation by injecting reactive power using DVR.

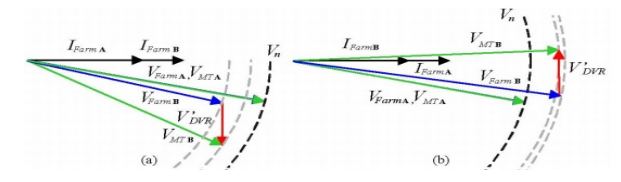

**Fig.2.** Reactive power compensation to control the power factor (a). Reactive power absorption, (b). reactive power injection

compensator absorbs reactive power when the lagging power factor in Pcc is obtained and wind turbine voltage is less than MT voltage. Similarly DVR injects into the network when the leading power factor in Pcc is obtained and wind turbine voltage is greater than MT voltage. The ideal case occur when the wind turbine voltage is equal to MT voltage.

# **2.2. DVR control**

Initially, in this controlling method, in order to stabilize DC voltage and control of voltage of capacitor, the voltage of capacitor should be evaluated and compared with its basic value and the consequence of this comparison is deemed as the input for fuzzy controller 4.

In fuzzy system, input of system is defined as equations given below:

$$
e(t) = v^* - v_s
$$
  
\n
$$
\Delta e(t) = e(t) - e(t - 1)
$$
\n(1)  
\n(2)

 $v^*$  is reference signal and  $v_s$  is the signal to be regulated.

With regard to the Park transform, the load voltage is divided to  $v_d$  and  $v_q$  perpendicular parameters. After Park Transform  $v_d$ and  $v_{dref}$  voltages are compared and the result of the comparison is considered as input of fuzzy controller 3. This controller is utilized to stabilize the real voltage.

Parameters  $v_0$  and  $v_a$  are compared to  $v_{\text{order}}$  And  $v_{\text{aret}}$  And the consequent is deemed as the input for fuzzy controller 1,2. Fuzzy controller 2 is used to stabilize the reactive voltage. Output of fuzzy controller 1,2,3 is given to generator pulses in order to produce switching signals, after Park inverse transform.

In this controlling method PLL is used to synchronize the injection voltage with network voltage.

Figure 3 depicts controlling block diagram of DVR system.

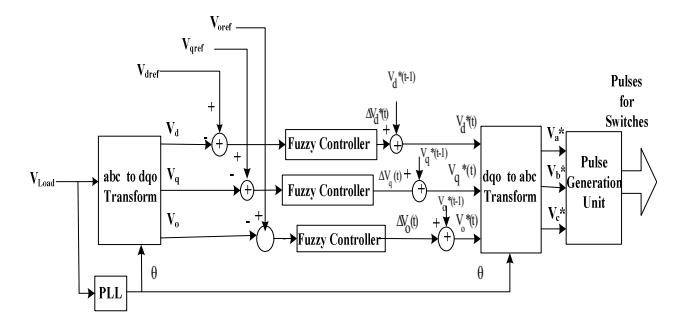

**Figure .3.** depicts controlling block diagram of DVR system.

**Table. 1.** states the laws being used in fuzzy controlling.

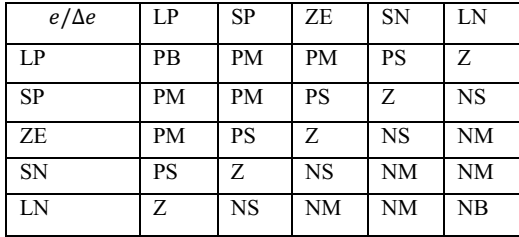

## **2.3. PV and DC/DC converter**

Photovoltaic is known as one of the perfect generators of the Dispersed Generation (DG) which use is increasing rapidly. Photovoltaic systems (PV) use massive source of solar energy and play a key role in future situation of energy sources. The reason of heavy use of photovoltaic (PV) is that it could generate a fast, clean and non-polluting power for consumer and its energy is free after installation.

Since the DC voltage produced by photovoltaic systems (PV) is fluctuated and its amplitude is small, an amplifier DC/DC converter which regulating DC voltage is necessary.DC/DC Converters should absorb the generated power of photovoltaic. So it should be designed in a way that be consistent with the ripple of current of photovoltaic system and has no interference with the positive current of PV system.[11]

In this paper, multi-input and single output (MISO) DC/DC converter for regulating and strengthening the PV system output voltage is presented and analyzed. This converter has a simple structure and its components are limited and it's cheap. The Converter topology which is used to combine and strengthen the DC output of the PV units are shown in figure (1-8).

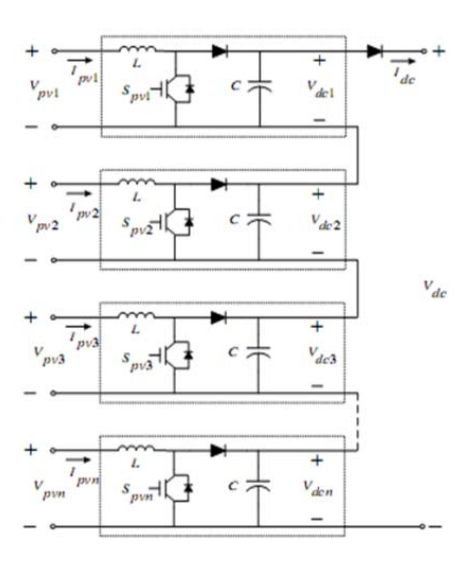

Fig.4. overall control circuit of DVR

In the figure 4 the low voltage which is produced by the PV modules and shown as Vpv1, Vpv2, ..., Vpvn are connected to the DC bus by amplifier convertor in series . by a bus converters DC amplifier are series connected. The DC/DC Converter output feed the voltage source inverter to generate AC output for AC distribution system. The power and output voltage of PV modules should be controlled by controlling the IGBT switching.

Total output voltage of DC/DC converter system is presented by the following relation,

$$
V_{dc} = V_{dc1} + V_{dc2} + \dots + V_{dcn}
$$
  
=  $\frac{V_{pv1}}{1 - D_{pv1}} + \frac{V_{pv2}}{1 - D_{pv2}} + \dots$   
+  $\frac{V_{pvn}}{1 - D_{pvn}}$  (3)

In the equation (3), Dpv1, Dpv2, …, Dpvn are the duty cycle of amplifier convertors and Vdc1, Vdc2, …, Vdcn are the output voltage of amplifier convertors. If the duty cycle of convertors and their inputs are equal, total output voltage of DC/DC

converter (MISO) will be determined by the equation below,  

$$
V_{dc} = \frac{n}{1 - D_{pv}} V_{pv}
$$
(4)

Capacitance of each converter can be obtained by the equations below.

$$
C = \frac{n^2 D_{pv}}{1 - D_{pv}} \frac{V_{pv}}{R f_s \Delta V_{pv}} \tag{5}
$$

In the equation  $(5)$ , fs is the switching frequency, R is the equivalent resistance of load and  $\Delta V$ pv is the ripple of output voltage of DC/DC converter. Inductance value of each converter can also be determined by the following equation:

$$
L = \frac{(1 - D_{pv})^2}{2nf_s} D_{pv} R
$$
 (6)

In the control system of DC/DC converter (MISO), the output voltage of convertor is compared with a reference value and the error signal is given to the PI controller. Control signal output is a PWM switch input for adjusting the duty cycle.

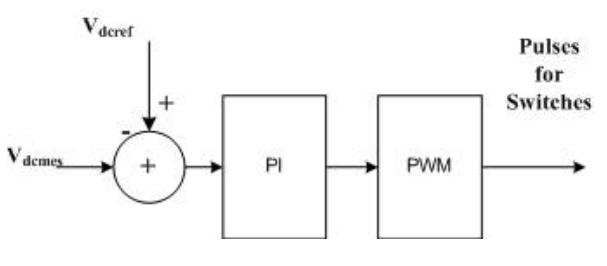

Fig.5. overall control circuit of DVR

Figure (5) shows the DC voltage produced by non-amplified PV system and the DC voltage produced by PV system with a MISO amplifier.

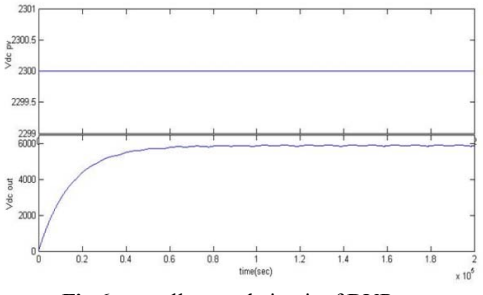

Fig.6. overall control circuit of DVR

## **2.4. Wind farm**

wind farm consisting of six 1.5 MW wind turbines connected to a 25 kV distribution system .W Wind turbines using a doublyfed induction generator (DFIG) consist of a wound rotor induction generator and an AC C/DC/AC IGBT-based PWM converter modeled by voltage so urces. The stator winding is connected directly to the 50 Hz g grid while the rotor is fed at variable frequency through the AC /DC/AC converter. The DFIG technology allows extracting maximum energy from the wind for low wind speeds by optimizing the turbine speed, while minimizing mechanical stresses on the turbine during gusts of wind.

#### **3. Simulation and Results**

DVR that is used in simulation as well as wind turbines and transmission line is shown in Figure 7.

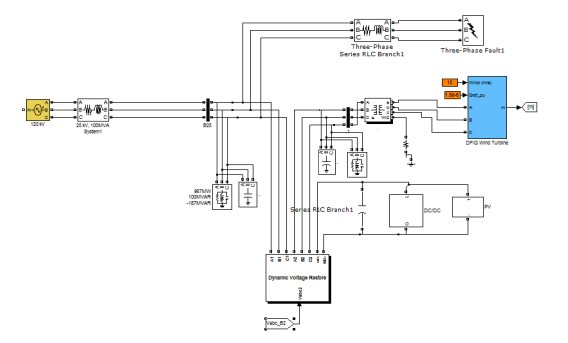

Fig.7. overall control circuit of DVR

The DVR is connected in series wit h transmission line. DVR is composed of a half-bridge converters for each phase that each converter has four switches. MOS SFET is used in this sample. For switching each phase we need two pulses. Switching frequency is about 2KHz. Also we use an AC filter (usually a capacitor) at DVR output for removing the harmonics of switching.

In this case we use PV instead of batteries for bus DC DVR feeding which is connected to the DC capacitor. Wind turbine used in this simulation consists of six generators 1.5Mw with DFIG and the average wind speed is considered 15m/s.

for making disturbance in the circuit we use a three phase fault which is applied to the network at the time between  $t = 0.05$  and  $t = 0.1$ .

Parameters of the power network used in the simulation are expressed in table 2.

| System frequency            | 50 Hz                    |
|-----------------------------|--------------------------|
| Source voltage              | 25 KV                    |
| Line Impedance              | $(0.605+4.84i)$ $\Omega$ |
| 3-phase transformer         | 10 MVAR, 25 KV/600V      |
| Capacitor filter            | $50 \mu F$               |
| DC capacitor                | 10000 µF                 |
| Single phase<br>transformer | 10 MVAR, 10 KV/25 KV     |
| РV                          | 800 KW                   |

Table 2 . Power network parameters

Parameters of wind turbine used in the simulation are expressed in table 3.

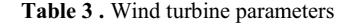

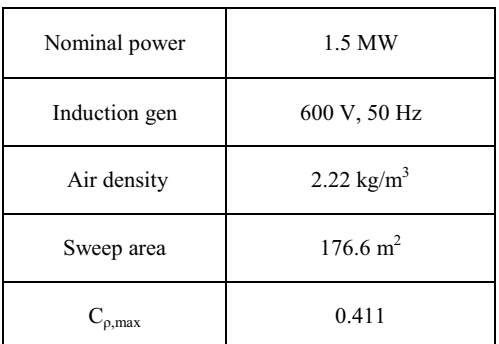

The simulation begins with 50% voltage swell of source. figure 8 shows the network voltage in swell condit ion which is

occurred during the time between  $t = 0.05$  and  $t = 0.1$ . DVR injects voltage to compensate voltage swell and wind farm voltage will remain constant. The i njection voltage of DVR is shown in figure 9. Figure 10 shows s the stable wind farm voltage.

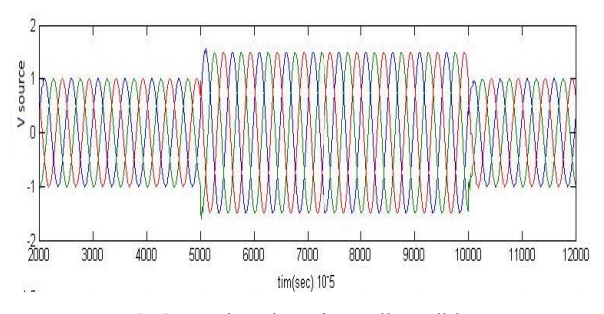

Fig.8. supply voltage in swell condition

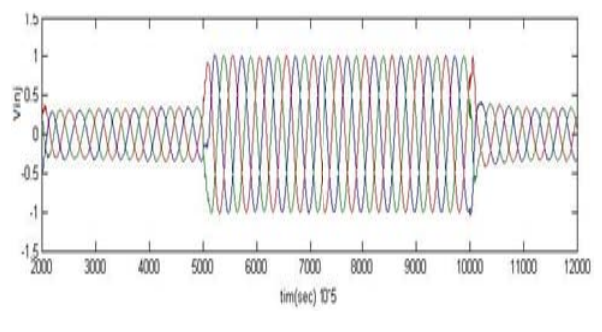

Fig.9. DVR injection voltage in swell condition

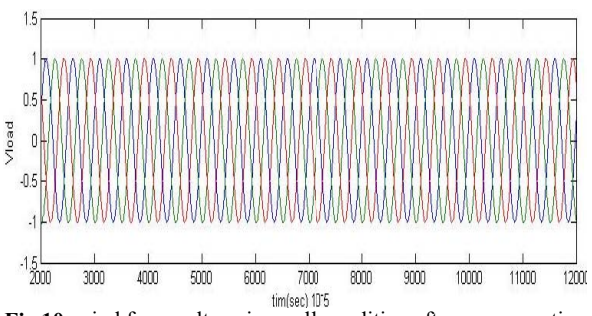

Fig.10. wind farm voltage in swell condition after compensation

After applying fault in the network between the times  $t =$  $0.05$  and  $t = 0.1$  it is seen that the network voltage drop of about 50%. In this simulation DVR cause voltage and current to be constant by injecting voltage to the network and thus the power of wind turbine become constant too. Figure 11 shows the voltage dropping of network. The injection voltage of DVR is shown in figure 12. figure 13 shows the wind farm voltage after applying fault.

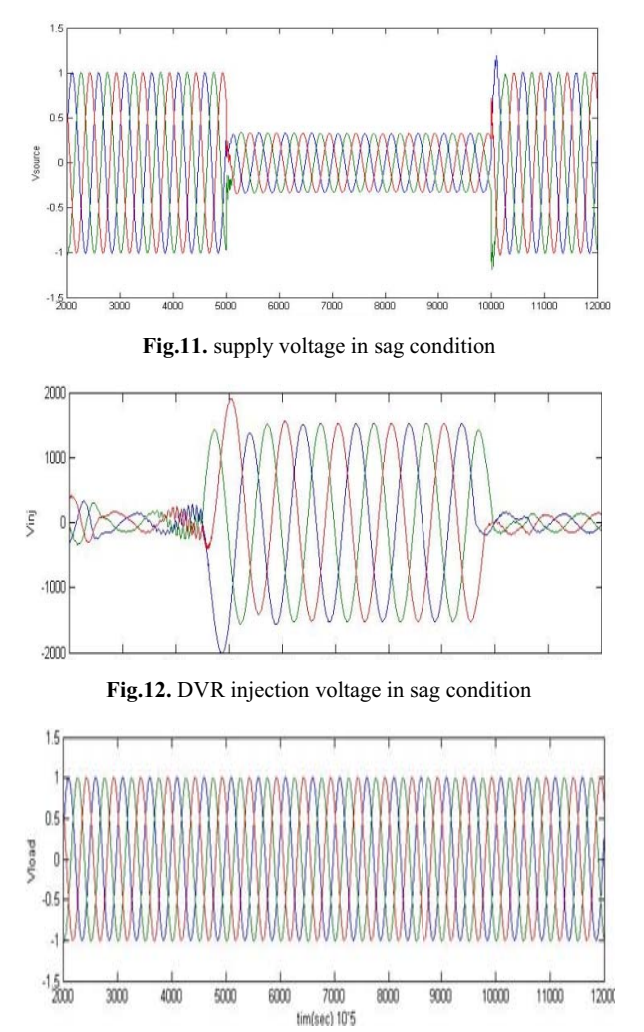

Fig.13. wind farm voltage afte compensation

Terminal current of wind turbine is shown in figure 14. It is reached to stable condition after a little time .

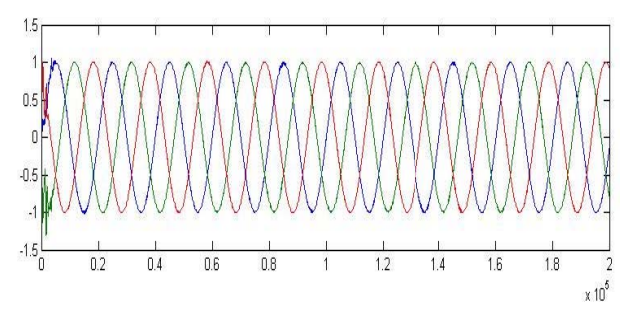

Fig.14. wind farm current after compensation (in both sag and swell condition)

#### **4. CONCLUSION**

In this paper, A 12-palse DVR is designed and through using new control method all voltage sags and sw wells in the circuit is

generally compensated. In this cas se the terminal voltage which is connected to the wind turbine stay constant and despite the voltage instability in network wind generators will be able to remain connected to the network and work in stable condition through using DVR. In this article we could compensate a distribution systems -when sag and swell voltages occur in an accurate and controlled way. This s controlling method is based on fuzzy control which is simulated by Matlab/Simulink software. Also in this paper to provide a source of DC DVR we have used PV which is a kind o f natural energy source. The simulation results confirm all.

#### **7. Refere ences**

- [1] N. G. John and B. Frede, "A detailed comparison of system topologies for Dynamic Voltage Restorers", 2005 IEEE transaction on Industry Application, Vol. 41, 272-1280.
- [2] H. Awad, J. Svensson, and M. Bollen, "Mitigation of unbalanced voltage dips using static series compensator" IEEE Trans. Power Electron., vol. 19, pp. 837–846, May 2004
- [3] J. Geza, C. Su and L. Luiz, "Closed Loop state variable control of Dynamic Voltage Restorer with fast compensation characteristics", Industry application Conf., 39th IAS Annual Meeting Conference Record of the 2004, Vol 4, 2252-2258.
- [4] K. Hyosung and S. Ki, "Compensation voltage control in Dynamic Voltage Restorer by Use of feed forward and state feedback scheme", 2005 IE EEE transaction on power electronics, Vol.20, 1169-77.
- [5] VAZQUEZ J.R, SALMERON P. : 'Active power filter control using neural network technologies', IEE Proc. Electr. Power App l. , 2003, 15 50 , (2), pp. 139 – 145
- [6] ELMITWALLY A. , KANDI IL M.S. , ELK ATEB M. : 'A fuzzy-controlled versatile system for harmonics, unbalance and voltage sag compensatio n'. IEEE Power Engineering Society Summer Meeting, 2000, vol. 3, pp. 1439 - 1444
- [7] BHENDE C.N., MISHRA S., JAIN S.K.: 'TS-fuzzycontrolled active power filter for load compensation', IEEE Trans. Power Deliv., 2006, 21, pp. 1459 – 1465
- [8] JURADO F., VALVERDE M M., CARPIO J.: 'Voltage sag correction by dynamic volta age restorer on fuzzy logic control'. IEEE Canadian Conf f. on Electrical and Computer Engineering, 2003, vol. 1, pp. 421 – 424
- [9] Z. Saad-Saoud, M. L. Lisboa, J. B. Ekanayake, N. Jenkins, and G.Strbac, "Application of STATCOMs to wind farms " Proc. Inst. Elect.Eng., Gen., T ransm., Distrib., vol. 145, no. 5, pp. 511–516, Sep. 1998.
- [10] GAMESA EOLICA S.A. J.I I. Llorente, M. Visiers Guixot. "Procedimiento y dispositive para evitar la desconexion de un parque de generacion de energia electrica de la red", Patent demand, 2004.
- [11] M.Hossinpour, Y.Mohamadrezapour and S.Torabzadeh "Combind Opereation of Unified Power Quality Conditioner and Photovoltaic Array", Journal of Applied sciences 9, vol.4, pp.680-688, 2009